Министерство высшего и среднего специального образования РСФСР Куйбышевский ордена Трудового Красного Знамени авиационный институт имени академика С.И.Королева

# ИССЛЕДОВАНИЕ ФУНКЦИОНАЛЬНОЙ НАДЕЖНОСТИ УЗЛОВ РЭА С ПОМОЩЬЮ МАТЕМАТИЧЕСКОГО МОДЕЛИРОВАНИЯ

Утверждено редакционно-из дат ельсним советом института в качестве методических указаний к лабораторной работе

Куйбышев 1988

#### УДК 621.396.6.001.4 (075)

В методических указаниях рассматриваются вопросы математического моделирования функциональной надежности узлов РЭА. Приведена методика исследования функциональной надежности узлов РЭА с помощью EC-ЭВМ или "Электроника ДЗ-28".

Методические указания предназначены для студентов старших курсов дневного и вечернего отделений специальности 0705.

## Рецензент И.И.В о л к о в

Составитель Александр Васильевич К а п ц о в

ИССЛЕДОВАНИЕ ФУНКЦИОНАЛЬНОЙ НАДЕЖНОСТИ УЗЛОВ РЭА С П0М0|ДЬЮ МАТЕМАТИЧЕСКОГО МОДЕЛИРОВАНИЯ

Редактор Е.Д.А н т о н о в а Техн.редактор Н.М.Каленюк Корректор Л.Я.Ч егодаева

Подписано в печать 25.05.88 г. Формат  $60x84^1/16$ . Бумага оберточная белая. Печать оперативная. Уч.-изд.л. о ,93.Уел.п.л. 0,9. Т. 300 экз. Заказ № 7266. Бесплатно.

Куйбышевский ордена Трудового Красного Знамени авиационный институт имени академика С Л .Королева, г. Куйбышев, ул. Молодогвардейская, 151.

Типография им.В.П.Мяги Куйбышевского полиграфического объединения. 443099, г. Куйбышев,ул.Венцека,60.

Цель работы - ознакомление с методами исследования функциональной надежности узлов РЭА с помощью математического моделирования.

### ТЕОРЕТИЧЕСКИЕ ОСНОВЫ РАБОТЫ

На начальных этапах разработки конструкции РЭА для определения возможности ее функционирования при воздействии некоторых объективных эксплуатационных факторов широко применяются испытания методами моделирования. основа которых состоит в следующем.

Как известно, выходные параметры РЭА, которые можно рассматривать как  $m$ -мерный вектор  $y = (y_1, y_2, ..., y_j, ..., y_n)$ связаны с параметрами элементов конструкции, которые можно рассматривать как /2 мерный вектор  $X = (x_1, x_2, \cdots, x_k, ..., x_n)$ , определенной функциональной свя- $350 -$ 

$$
y = \mathcal{F}(X) \tag{1}
$$

В технических требованиях на РЭА обычно указывают допустимые предельные изменения выходных параметров  $\mathcal{Y}_{j}$  и  $\mathcal{Y}_{j}$  , которые определяют работоспособность РЭА. Аппаратура считается работоспособ-, которые опной. если выполняются условия работоспособности

$$
\mathcal{H}_{j,k} < \mathcal{H}_{j,k} \tag{2}
$$

77 - выходных параметров. лля всех

Каждый параметр элементов конструкции РЭА можно рассматривать как сумму, состоящую из двух слагаемых:

$$
\mathcal{X}_i = \bar{\mathcal{X}}_i + \Delta \mathcal{X}_i \tag{3}
$$

 $\mathscr{X}$ : - номинальное значение параметра элемента, задаваемое где в технических условиях на элемент;

 $\Lambda$   $\mathcal{X}_{L}^{n}$  - отклонение от номинального значения. которое получается вследствие воздействия на элемент объективных эксплуатационных факторов.

Из всех объективных эксплуатационных факторов на параметры элементов наибольшее влияние оказывают такие факторы, как начальный технологиивский разброс параметров элементов, температурные изменения в процессе эксплуатации и процессы старения материалов, из которых изготавливают элементы. Как известно, все эти факторы носят случайный характер. Следовательно отклонение от номинального значения АХ/, а также значение  $x_1$  будут случайными величинами, зависящими от времени.

Учитывая функциональную зависимость (I) и то, что x - величины случайные, можно утверждать, что вектор  $\mathcal{Y}$  будет также случайным. Следовательно, условия работоспособности (2) будут выполняться только с некоторой вероятностью

$$
P(t) = P(y_{jH} < y_j < y_{jB} \mid t). \tag{4}
$$

Вероятность (4) принято называть вероятностью безотказной работы.

Составляющие  $x_i$  /  $\ell$  -мерного вектора  $\chi$  можно рассматривать также как координаты случайной точки в / / - мерном пространстве. В процессе эксплуатации РЭА при случайном изменении составляющих век- $_{\tt TODA}$   $\boldsymbol{X}$ точка будет перемещаться случайным образом в  $\mathbb{Z}$  $-$ мер $$ ном пространстве. В этом пространстве можно выделить область  $S_D$ выход случайной точки за пределы которой приводит к нарушению условия работоспособности хотя бы по одному выходному параметру. Такое событие называется отказом.

Таким образом, вероятность безотказной работы можно определить как многократный ( $n$  -кратный) интеграл по области  $S_n$  от совместной плотности распределения нараметров элементов

$$
p(t) = \int_{S_p} \dots \int_{S_p} f(x_1, x_2, \dots, x_n) dx_1 dx_2 dx_3 \dots dx_n \tag{5}
$$

Область  $S_{\beta}$  называют областью работоспособности (ОР) или областью безотказной работы (ОБР).

Учитывая выражение (3), выражение (5) можно записать в следующем виде:

$$
P(t) = \iint_{S\rho} \ldots \int_{S\rho} f(\overline{x}_1 + \Delta x_1, \overline{x}_2 + \Delta x_2, \ldots, \overline{x}_n + \Delta x_n) dx_1 x
$$
 (6)

Из выражения (6) видно, что вероятность безотказной работы зависит не только от случайной составляющей параметров элементов  $Ax'$ , но и от номинального значения  $x_i$ .

В общем виде выражение (6) решения не имеет, поэтому вопросы исследования надежности РЭА в процессе разработки решаются путем испытаний методами физического и математического моделирования. Различают 3 вида испытаний методами моделирования: граничные, матричные и статистические.

Граничные испытания. Граничные испытания представляют собой испытания физической или математической модели РЭА, в результате которых можно получить область работоспособности РЭА в одномерном или лвухмерном пространстве. Физическая модель РЭА отличается от самой РЭА только тем, что в ней предусматривается возможность изменять параметры элементов. Граничные испытания проводятся следующим образом.

В модели дискретно изменяется параметр какого-либо элемемента х; при этом определяются значения выходных параметров У  $-3<sub>Ha</sub>$ чения изменяемого параметра элемента и соответствующее ему значение выходных параметров записывают в таблицу.

Изменение параметра элемента жу в ту и другую сторону от  $HO$ минала производят до тех пор, пока не будет нарушено условие работоспособности (2) хотя бы по одному выходному параметру  $\mu_i$ .

По данным таблицы строятся графики зависимостей  $y_i = f(x_i)$  (рис. I).

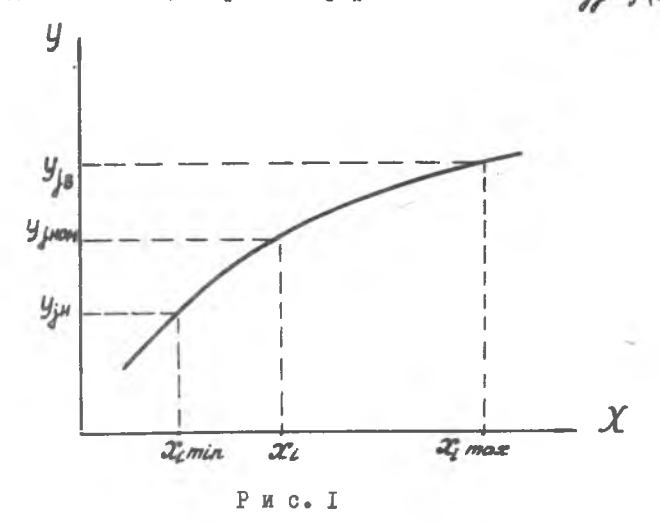

 $2 - 7266$ 

На оси  $\mu_j$  откладывается верхнее  $\mu_j$ в и нижнее  $\mu_{j+1}$  допустимые значения  $\psi_j$ , строится кривая  $\psi_j = f(x_j)$ . Через точки  $\psi_j$ в и Уін проводятся прямые параллельно оси ж; . Если из точек пересечения этих прямых с кривой  $f(x)$  опустить перпендикуляры на ось  $x_i$ , то их пересечения с этой осью дадут  $x_{im\ell n}$  и  $x_{im\ell n}$ . определяющие область работоспособности в одномерном пространстве. Из анализа полученных графиков по данным можно получить следующую полезную информацию:

I. Допустимые пределы изменения  $\mathcal{X}_L$  в сторону уменьшения и в сторону увеличения, которые не приводят к нарущению условий работоспособности (2).

2. Степень влияния изменения  $x_i$  на выходной параметр  $\mathcal{G}_i$ 

$$
\hat{\mathcal{R}}_{i,j} = \frac{\mathcal{J}_{j1} - \mathcal{J}_{j2}}{\mathcal{J}_{j} + \omega_{M}} \frac{\overline{x}_{i}}{\mathcal{X}_{i1} - \overline{x}_{i2}},
$$
\n(7)

где  $k_{i,k}$  - коэффициент влияния  $i$  -го параметра на  $i$  -й выходной параметр.

3. Сопоставление полученных частей области работоспособности при отклонении  $\overline{x_i}$ в сторону уменьшения и в сторону увеличения.

может оказаться, что  $k_{\ell\ell}$  для двух параметров элементов значительно превышает значения для всех остальных. В этом случае целесообразно построить ОР в двухмерном пространстве. испытания проводятся следующим образом.

Выделяются параметры элементов  $\mathcal{X}_1$  и  $\mathcal{X}_2$  с наибольшими коэффициентами влияния  $k_{1j}$  и  $k_{2j}$  . Задается какое-то дискретное зна-<br>чение параметру  $x_{1j}$  и изменяется значение параметра  $x_{2}$  в ту и другую сторону относительно  $\overline{x}_2$  до получения отказа P3A, т.е. до нарушения условия работоспособности.

Значения 20, , при которых произошли отказы, фиксируются в таблице. В ней же фиксируется значение  $x_n$  . Затем параметру  $x_i$  задается новое значение  $x_{12}$  и вновь изменяется значение  $x_2$  в ту и другую сторону от  $\overline{x}_2$  до получения отказа. Значения  $x_2$ , при которых произошли отказы, и значение  $x_{f2}$  также фиксируется в таблице  $\mathbb{A} \cdot \mathbb{T} \cdot \mathbb{A}$ 

Полученные сочетания значений  $x_i$  и  $x_2$  , при которых имели место отказы, являются координатами точек границы ОР (рис. 2). Эти точки откладываются на плоскости в системе координат  $x$ , и  $x$ , Путем соединения точек строится область работоспособности в двухмерном пространстве, где одновременно можно построить и область допусков.

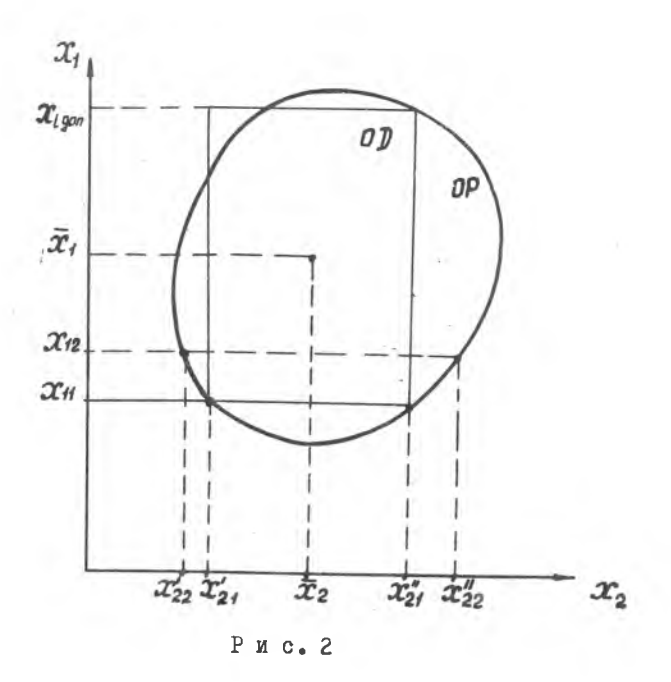

Если окажется, что  $\mathcal{L}_{\mathcal{L}}$  значительны для трех и более параметров элементов, то граничные испытания не могут дать достаточно полезной информации и судить о степени работоспособности РЭА можно по результатам матричных испытаний.

Матричные испытания. Матричные испытания позволяют исследовать ОР в П -мерном пространстве при изменении всех параметров элементов. Для проведения испытаний диапазон изменений параметров элементов  $x_{\ell m l n}$  ...  $x_{\ell m q x}$  делится на некоторое количество  $\AA$  ; ДИСКРЕТНЫХ значений, называемых квантами. Из полученных квантов составляют матрицу состояний, которая состоит из / строк (по числу параметров эле- $\mathcal{L}_l$  столбцов (по числу дискретных значений параметров элементов) и ментов):

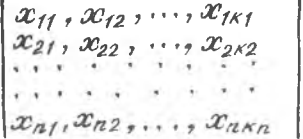

 $(8)$ 

 $\overline{7}$ 

Состояние РЭА, при котором все параметры элементов имеют определенное значение, отличное от других хотя бы одним квантом, называется ситуацией или опытом.

Для проведения испытаний составляется матрица ситуаций. Например, при  $\alpha$  =2 и  $\alpha$  =3 матрица состояний имеет вид

$$
\begin{array}{c|c}\nx_{11}, x_{12}, x_{13} \\
x_{21}, x_{22}, x_{23}\n\end{array}
$$

а соответствующая ей матрица ситуаций будет иметь вид

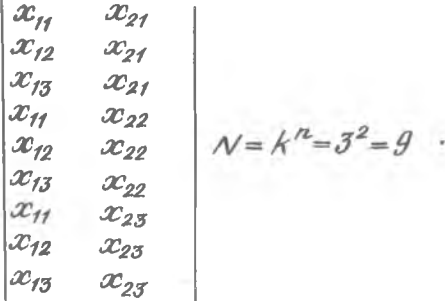

В общем случае число ситуаций определяется выражением

$$
\mathcal{N} = \prod_{i=1}^{n} \hat{\mathcal{R}}_i \tag{9}
$$

а при одинаковом числе квантов для всех  $\mathscr{X}_{\ell}'$ 

 $\mathcal{N} = k^n$ .  $(10)$ 

Если из общего числа опытов  $\mathcal N$  выделить количество опытов, сорых имели место откавы, то отношение  $\frac{\mathcal N - \mathcal Z}{\mathcal N}$  дает некоторую в которых имели место отказы, то отношение  $\overline{M}$ оценку вероятности безотказной работы РЭА. Эта оценка будет более точной, если вероятности ситуаций, где отказ происходит и где его нет, одинаковы. В противном случае оценка будет неточной, что на практике чаще имеет место. Вторым недостатком матричных испытаний является необходимость большого количества опытов.

Статистические испытания. Статистические испытания отличаются от матричных тем, что моделирование ОР РЭА осуществляется не при всех возможных ситуациях, а только при более вероятных, путем случайного

перебора их по заданным случайным законам распределения параметров элементов.

Для проведения испытаний составляется матрица состояний с соответствующими каждому кванту вероятностями

 $x_{11}$ ,  $x_{12}$ , ...,  $x_{1K1}$  $p_{11}, p_{12}, \ldots, p_{1k1}$  $(\mathbf{II})$  $x_{21}$ ,  $x_{22}$ ,  $\cdots$ ,  $x_{2K2}$  $p_{21}, p_{22}, \ldots, p_{2K2}$ 1200 年度 1000  $x_{n1}$ ,  $x_{n2}$ ,  $\ldots$ ,  $x_{nkn}$  $p_{n1}, p_{n2}, \ldots, p_{nKn}$ 

Затем производится случайный перебор ситуаций, при котором частота появления каждого кванта в ситуациях стремится к его вероятности при неограниченном возрастании числа опытов ( $\mathcal{N}$  - ∞). При каждой случайной ситуации определяются значения выходных параметров модели и фиксируются.

По результатам статистических испытаний можно определить вероятность безотказной работы

$$
P(t) = \frac{N_c - Z_c}{N_c} \tag{12}
$$

где  $\mathcal{N}_G$  - общее количество опытов;  $Z_G$  - количество опытов, при которых наблюдались отказы при статистических испытаниях.

### ОПИСАНИЕ ЛАБОРАТОРНОЙ РАБОТЫ

Проведение граничных испытаний на физической модели РЭА является достаточно трудоемким процессом из-за большого числа проводимых измерений. Кроме того, физическая модель сравнительно простой РЭА имеет большое количество переключающих коммутационных устройств, что затрудняет изготовление физических моделей достаточно сложной аппаратуры. В связи с этим в настоящее время граничные испытания для большого числа РЭА проводятся с помощью математического моделирования на ЭВМ [I].

В лабораторной работе проводятся матричные и статистические испытания активного  $RG$  - фильтра, принципиальная схема которого приведена на рис. 3. Резонансная частота фильтра определяется по формуле  $\overline{\phantom{a}}$  $(77)$ 

$$
F = \frac{2\pi\sqrt{R1 \cdot R2 \cdot G1 \cdot G2}}{}
$$
 (15)

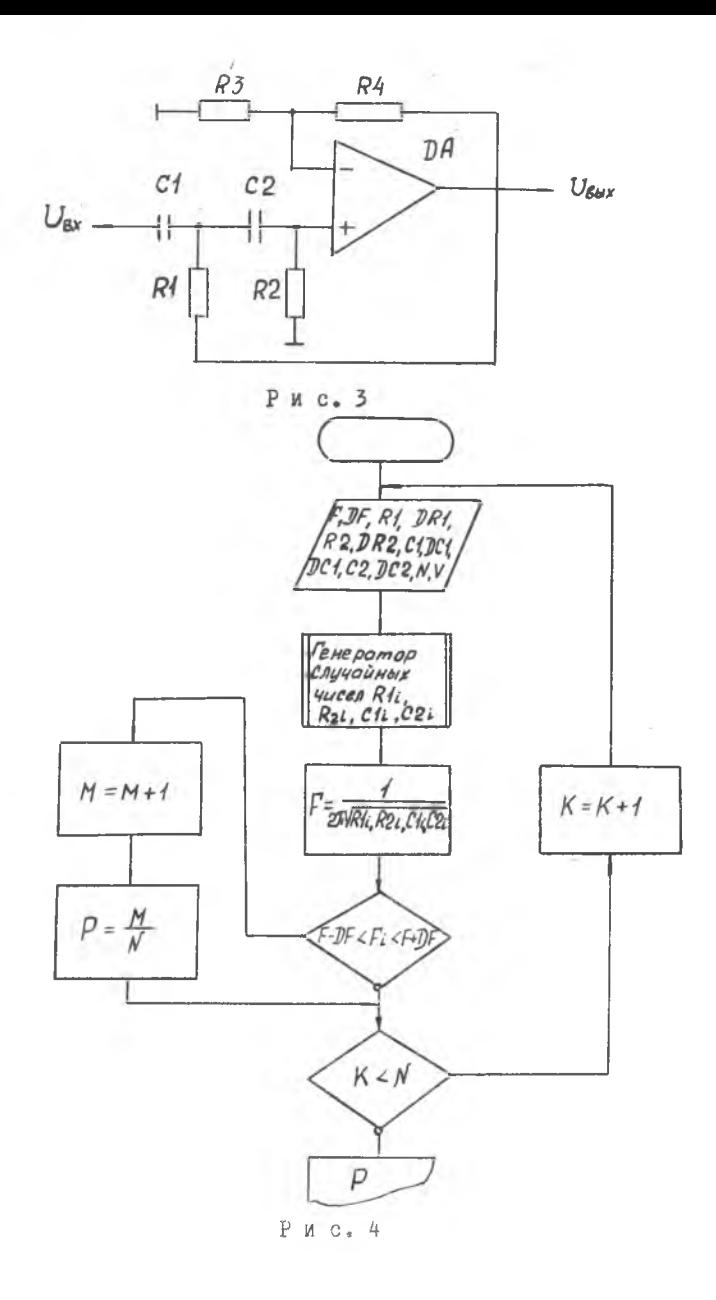

 $\mathcal{N}$ 

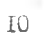

Статистические испытания  $RC$  -фильтра реализованы на основе метода Монте-Карло [2] по алгоритму, структурная схема которого приведена на рис. 4. Генерация исевдослучайных чисел, распределенных по нормальному закону, осуществляется методом степенных вычетов и в программе вычисления вероятности безотказной работы выделена в виде подпрограммы. В приложении І приведен текст программы, переменными которой являются:  $P$  - резонансная частота фильтра;  $D P$  - допустимое отклонение резонансной частоты; RI, R2, CI, C2, D RI, D R2, D CI,  $D$  C2 - соответственно параметры схемы и их допустимые отклонения:  $\mathcal{N}$  - число случайных выборок;  $V$  - любое семизначное число при условии  $0 \lt V \lt 1$ .

Матричные испытания вильтра осуществляются с помощью программы составления матрицы ситуаций и программы последовательного перебора всех 81 возможных ситуаций с последующим вычислением значения вероятности безотказной работы.

ПОРЯДОК ВЫПОЛНЕНИЯ РАБОТЫ НА ЕС ЭВМ (ЕС-7927)

I. Войти в систему " FACUS" и режим формирования оиблиотеки программ. для чего необходимо:

нажать клавишу ВВОД;

набрать СТУДЕНТ, номер дисплея и нажать ВВОД:

набрать пароль - восемь номеров дисплея, ВВОД;

ВВОД, ВВОД, ВВОД:

```
набрать І. нажать ВВОЛ:
```
набрать 3, нажать ВВОД.

2. Выбрать из библиотеки программу граничных испытаний активноге фильтра. Для этого в первых трех строках набрать:

 $MTTREH - MMH$  TOMB,

 $PQTON$  - MMH Haoopa,

 $GTHT$  номер дисплея - имя раздела.

Нажать ввод. При этом на экране дисплея будет выведена первая страница программы.

3. Получить от преподавателя значения исходных данных фильтра.

4. Ввести исходные данные в соответствующие строки программы.

5. Занисать программу на диск. Для этого в месте курсора набрать букву "з", затем последовательно нажать ВВОД, К. ВВОД. ВВОД. СБРОС. ввод.

 $-6$ . Проверить правильность записи на диск. Для этого наорать  $3$ . ВВОД, С помощью клавиши ВВОД вывести первую страницу программы. Сверить текст программы и исходные данные, введенные согласно п. 4.

7. Убедившись в правильности записанной программы, выйдите из режима формирования библиотеки, для чего в месте курсора наберите К, нажмите клавишу ПФ2, затем К, ВВОД.

8. По разрешению преподавателя осуществите запуск программы для решения. Для этого в месте курсора наберите 8, ВВОД, ВВОД, ВВОД,  $D-A$ , ВВОД. По информации на экране дисплея проконтролируйте прохождение решения задачи.

9. По окончании решения войдите.в режим просмотра результатов расчета. Для этого в месте курсора наберите 5, ВВОД, А, ВВОД. На экране дисплея будут выведены названия задач, решенных к данному моменту времени. В месте курсора введите номер, стоящий перед вашим вариантом задачи, нажмите ВВОД, затеи набрать в месте курсора 3, нажать ВВОД. Считать с экрана результат проведения матричных и статистических испытаний.

10. По разрешению преподавателя распечатать результаты испытаний на Щ1У. Для этого набрать К, ВВОД, К, ВВОД, ПЧ/00/ номер решенной задачи *F* .

ПОРЯДОК ВШОЛНЕНИЯ РАБОТЫ НА ЭВМ "Электроника ДЗ-28"

1. Ввести в ЭВМ "Бейсик" интерпретатор, затем программу (прия.2).

- 2. Получить от преподавателя значения исходных данных фильтра.
- 3. Оператором *RUN* вывести программу на монитор.
- 4. Ввести исходные данные в ЭВМ.

5.. По окончании решения проведите анализ полученных результатов, сделайте выводы.

СОДЕРЖАНИЕ ОТЧЕТА

1. Цель работы.

- 2. Принципиальная схема испытуемого *RO -* фильтра.
- 3. Структурная схема алгоритма программы.
- 4. Исходные данные для испытаний.
- 5. Результаты расчета, распечатка ЦЦУ.

6. Выводы по работе.

#### Контрольные вопросы

1. Какова теоретическая основа исследований функциональной надежности методами физического и математического моделирования?

2. В чем суть граничных испытаний при однофакторном и двухфакторном эксперименте?

3. Что такое матричные испытания, матрица состояний и матрица ситуаций? Недостатки матричных испытаний?

4. Отличительные особенности статистических испытаний?

5. Какова сущность метода Монте-Карло?

## Библиографический список

1. Фидлер Дж.К., Найтингейл К. Машинное проектирование электронных схем. - М.: Высшая школа, 1985. - 216 с.

2. Соболь И.М. Метод Монте-Карло. - М.: Наука, - 1978. - 210 с.

Программа расчета на ЕС-ЭВМ

**ПРИЛОЖЕНИЕ 1** 

**ПРОГРАММА РАСЧЕТА НА ЕС-ЭВМ** 

 $\mathscr{N}STAT1$  JOB MSGLEVEL= $(2,\emptyset)$  $\mathscr N$  EXEC FORTGCLG PARM LKED = 'LET' //FORT.SYSIN DD \* REAL F, DF, Ri, DRI, R2, DR2, CI, DCI, C2, DC2, XI, X2,  $X3, X4, Y, V, P, M, P1$  $DIMENSION$   $B(3), B2(3), B3(3), B4(3), Z(81.4)$ INTEGER I.K.N.LI.L2.L3.L4  $F = \emptyset$ , 38 E3  $DF = 0.81$  $RI = B.SE4$  $DRI = 0.1$  $R2 = 0.6E4$  $DR2 = 0.1$  $C1 = 0.7E-7$  $DC = B.1$  $C2 = 0.8E - 7$  $DC2 = 0.1$  $N = 81$  $V = 0.1234567$  $K = \emptyset$  $M = \emptyset$  $D0$  5 K=1, N CALL NORMA (V, DRI, RI, X, VI)  $X = X$  $V = VI$ CALL NORMA (V. DR2, R2, X, V1)  $X2=X$  $V = Vt$ CALL MORMA (V, DCI, CI, X, VI)  $x3=x$  $V = VI$ CALL NORMA (V. DC2, C2, X, VI)  $X4 = X$  $V = V$  $Y = 1/(6.28*(SQRT(X)*X2*X3*X4))$  $IF(F*(f-DF), GE.Y. OR.Y. GE.F*(f+DF)) GOTO 15$ 

 $\sim$ 

Программа расчета на ЭВМ "Электроника Л3-28"

```
55 DJM F (4), D(4), R (4), D1(4), P(4)
```
57 INPUT " BBE AUTE ADNUCK HA YACTOTY %" D: D1=D/100

60 PRINT "HOMEHANN BBOAUTD B KOM. U B HO "

62 INPUT "BBEANTE HOMEHAN, ADRUCK R1"P(1),  $D(1): D1(1)=D(1)/AB$ 

65 INPUT "ВВЕДИТЕ НОМЕНАЛ, ДОПУСК R2"P(2), D(2): D1(2)=D(2)/100

70 INPUT BBEAUTE HOMEHAN, AONYCK C1" P(3), D(3): D1(3)=D(3)/100

75 INPUT "BBEAUTE HOMEHAN AONYCH C2" P(4), D(4): D1(4)= D(4)/108

76 F=1/2/#PI/SQR(P(I)#P(2)#P(3)\*P(4)): F1=F=(1+D1): F2=F=(1-D1)

 $77 X = RND(2)$ 

**BU INPUT "BBEAMTE KONN ACCTBO ONLITGBN="N** 

 $AS$  M=0: FOR  $K=1$  TO N: FOR 1=1 TO4:  $X=0$ : FOR  $J=1$  TO  $12: X=X+RND(2)$ :

**90 NEXT3:**  $X = X/6 - 1$ :  $R(1) = (X + D1/1) + 1$   $\neq P(1)$ : NEXT 1

 $95 U = 1/2/#PI/SBR(R(1) * R(2) * R(3) * R(4))$ 

- 180 IF U<=F2 THEN: GOTO 110
- 105 IF U>= F1 THEN  $M=M+1$
- $H$ **B** NEXTH:  $P = M/N$

155 DISP: PRINT "ПРИСТУПАЮ К МАТРИЧНЫМ ИСПЫТАНИЯМ"

 $160$  M = Q: FOR I1 = -1 TO 1: FOR I2 = -1 TO 1: FOR I3 = -1 TO 1: FOR I4 = -1 TO 1

 $165$  U=F/SQR((1+J1+D1(1))\*(1+]2+D1(2))\*(1+]3+D1(3))\*(1+]4\*D1(4)))

170 IF  $U \leq F2$  THEN: GOTO 180

175  $IFU>=F1$  THEN M=M+1

180 NEXT 14: NEXT IS: NEXT I2: NEXTJ1

185 P= M/81: PRINT "BEPORTHOCTb BE30TKR3HOU PABOTh!"

190 PRINT "COCTABORET" | F1.311-P: CMD 04070408